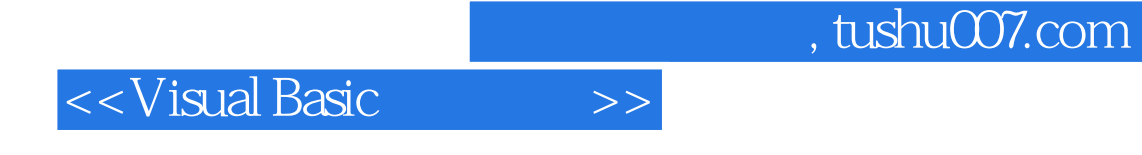

书名:<<Visual Basic程序设计>>

- 13 ISBN 9787115302618
- 10 ISBN 7115302618

出版时间:2013-2

PDF

http://www.tushu007.com

## <<Visual Basic

1 11.1 Visual Basic 11.1.1 Visual Basic 11.1.2 Visual Basic的版本 11.1.3 Visual Basic语言的主要特点 21.2 Visual Basic 6.0的安装与启动 31.2.1 Visual Basic 6.0 31.2.2 Visual Basic 6.0 41.3 Visual Basic 6.0 51.31 51.32 71.33 71.34 81.35 and 91.36 101.37 101.38 101.3.9 101.3.9  $111.310$   $11$   $12$   $12.2$  VB  $142.1$  $142.1.1$   $142.1.2$   $152.2$   $172.2.1$ 172.2.2 172.2.3 222.2.4 232.2.5 262.3 282.3.1 282.3.2 302.3.3 322.4 Visual Basic 342.4.1 Visual Basic应用程序的组成 342.4.2 Visual Basic应用程序的工作方式 352.4.3 创建应用 程序的步骤 352.5 一个简单的Visual Basic程序的创建实例 352.5.1 新建工程 362.5.2 程序界面设  $372.5.3$  402.5.4  $402.5.4$  412.5.5 412.5.6 42 43 43 3 VB 443.1 VB 443.1.1 Visual Basic 443.1.2 Visual Basic 443.2 453.2.1 453.2.1 453.2.2 473.3 473.3.1 473.3.2 483.4  $493.41$   $493.4.2$   $493.5$   $523.5.1$  $523.5.2$   $533.5.3$   $543.5.4$  $553.55$   $563.55$  $563.61$   $563.62$   $583.62$   $583.64$  $593.65$  59 61 61 4 634.1  $634.1.1$   $634.1.2$   $644.2$ 694.2.1 If IIf 694.2.2 Select Case 744.2.3 If 754.3 774.3.1 Do 774.3.2 While…Wend 804.3.3 For…Next 814.3.4 834.4 854.4.1 854.4.2 854.4.3 914.4.4 924.4.5 944.4.6 954.5 974.5.1 Function 974.5.2 Sub 994.5.3  $1014.54$   $1024.55$   $104$   $109$  $111 \quad 5 \quad 1225.1 \quad 1225.1.1 \quad 1225.1.2$  $1245.1.3$   $1255.2$   $1265.21$   $1275.2.2$  $1295.3$   $1325.31$   $1325.32$   $1345.4$  $1355.4.1$   $1355.4.2$   $1375.5$   $1385.5.1$ 1395.5.2 1415.6 1415.6 1415.6.1 1415.6.1  $142563$   $142564$   $143$   $144$ 145 6 1486.1 1486.1.1 1486.1.2 1486.2 1496.2.1 CommonDialog 1496.2.2 1506.3 1566.3.1 ImageList 1566.3.2 ImageList 1576.3.3 ImageList 1586.4 1606.4.1 Toolbar 1606.4.2 Toolbar 性 1606.4.3 Button对象 1616.4.4 ButtonMenu对象 1626.5 状态栏控件 1626.5.1 StatusBar 控件 1636.5.2 Panel Panels 1636.6 1646.6.1 ProgressBar 性与事件 1646.6.2 ProgressBar控件的应用 1656.7 树视图控件 1656.8 列表视图控件 1696.9  $1706.10$   $1726.11$   $1736.12$   $1746.12.1$ 1746.12.2 176 178 7 1807.1 1807.1 1807.1.1 1807.1.2 1817.2 1827.2.1 1827.2.1 1837.2.2 1847.3 1847.4 1867.5 MDI 1897.5.1 1897.5.2 MDI 190 193 1938 1948.1 1948.1.1 Visual Basic 1948.1.2 1948.2

 $,$  tushu007.com

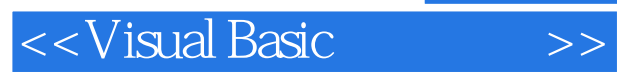

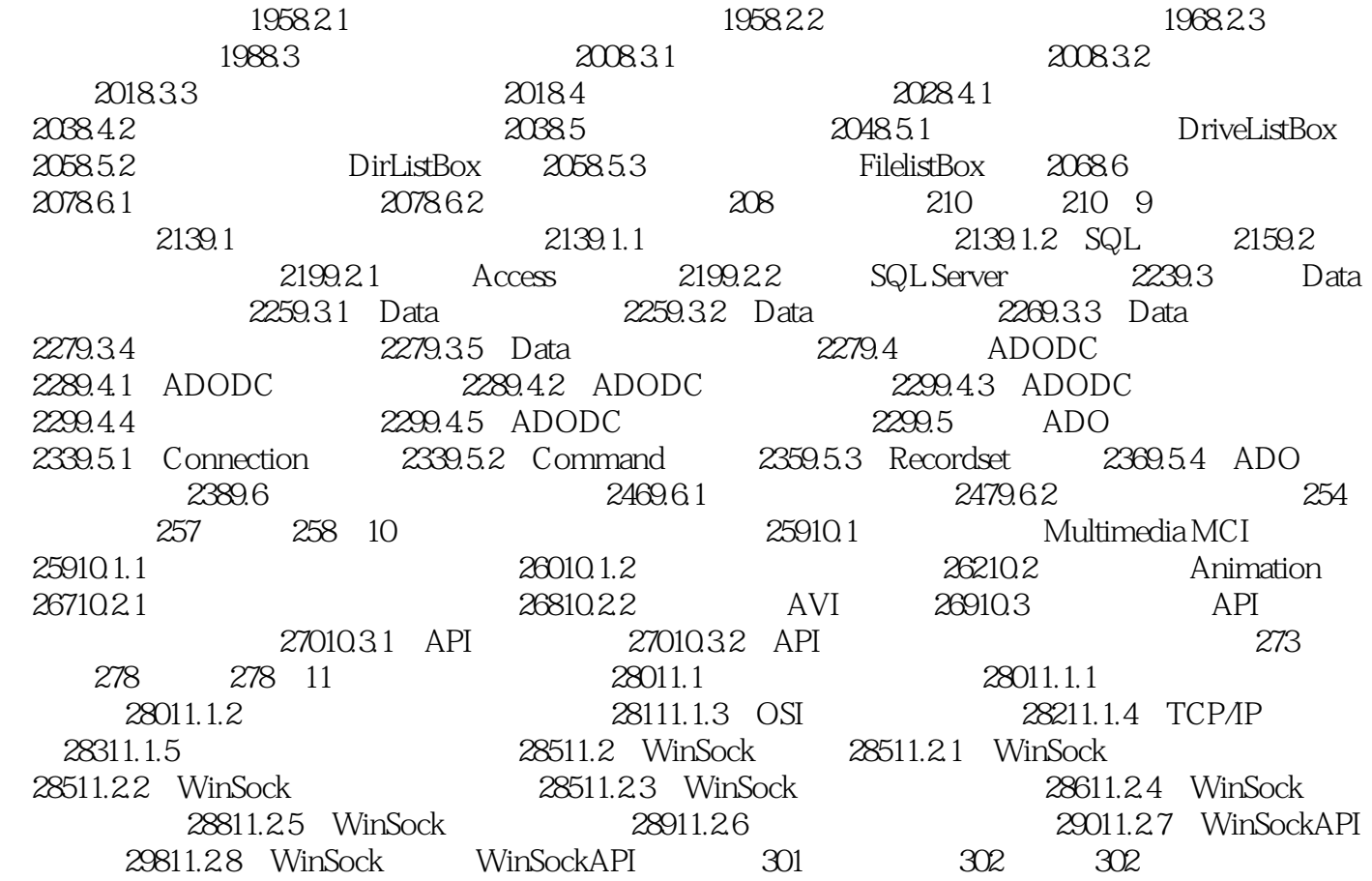

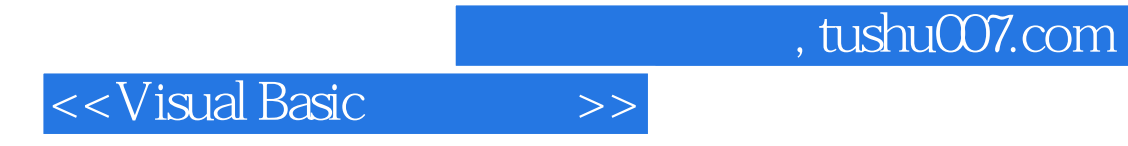

本站所提供下载的PDF图书仅提供预览和简介,请支持正版图书。

更多资源请访问:http://www.tushu007.com